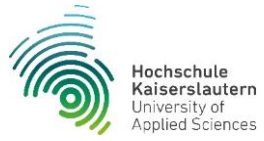

## **Ablaufplan einer Studierendenmobilität**

an einer Partnerhochschule in Europa inkl. Beantragung einer Erasmus-Förderung

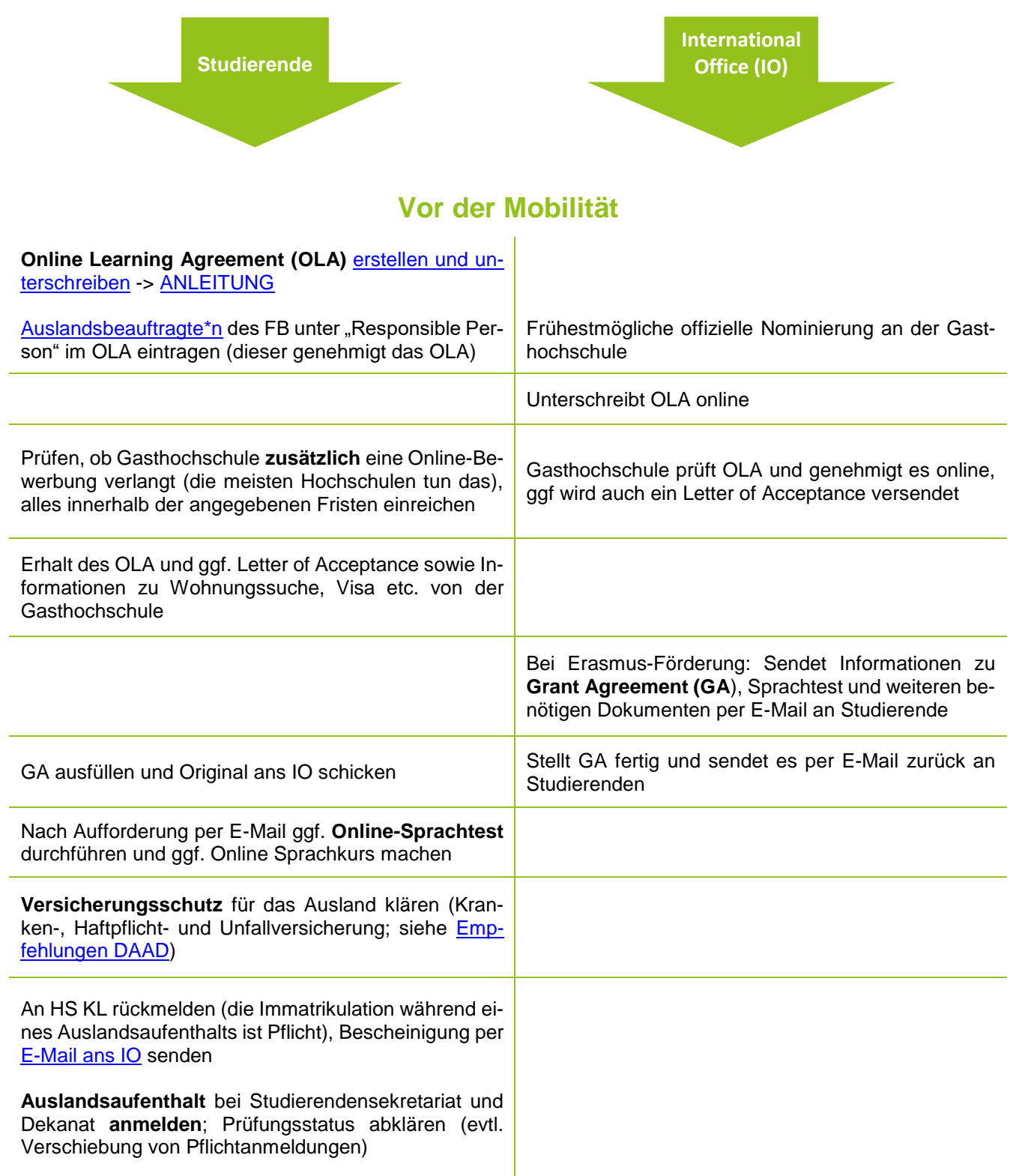

## **Während der Mobilität**

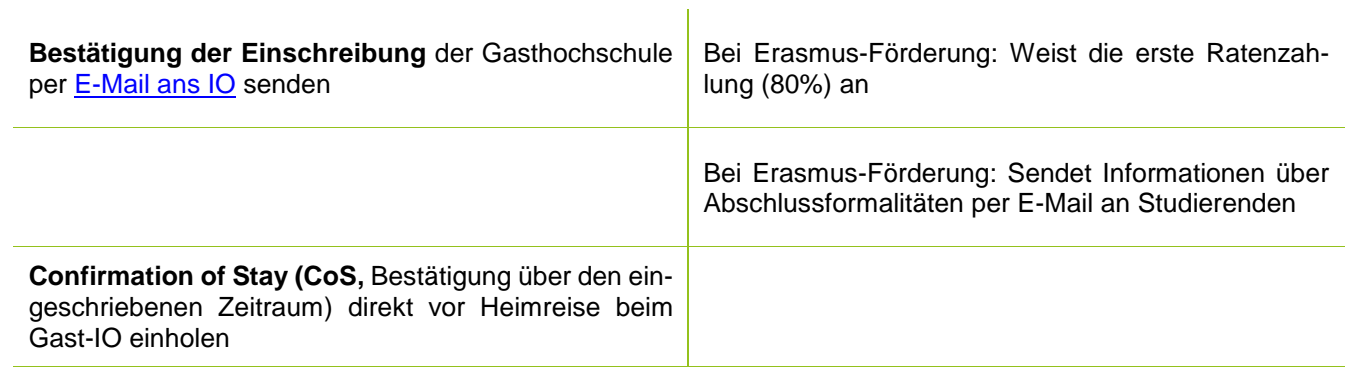

## **Bei Änderungswünschen:**

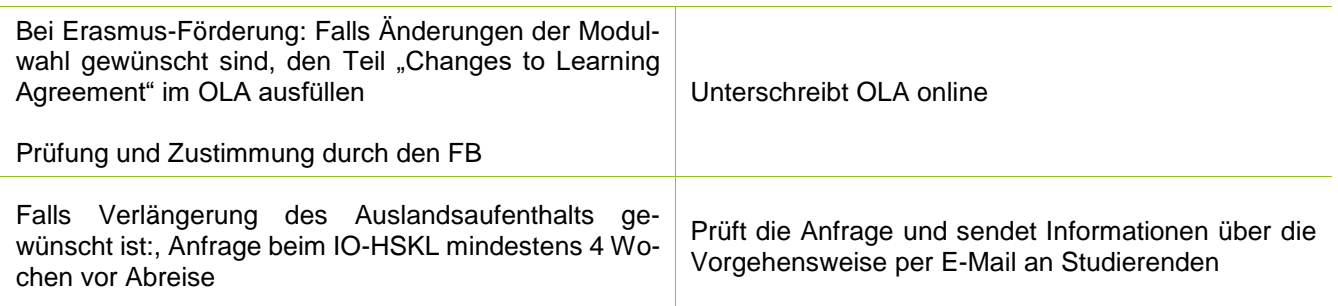

## **Nach der Mobilität**

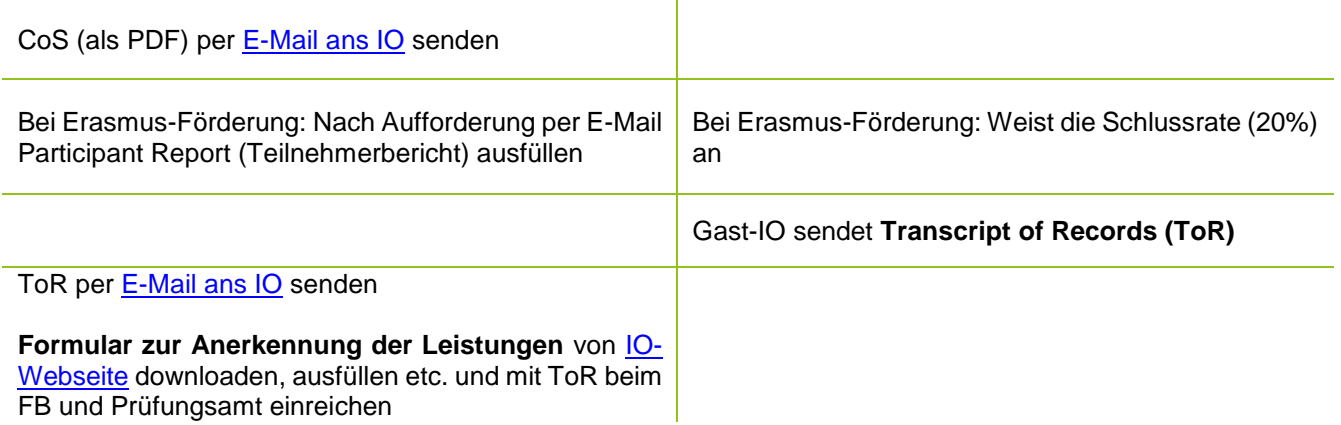